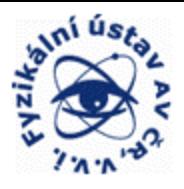

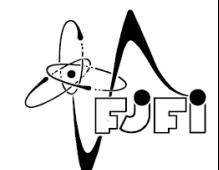

### Seminář ATLAS – FZU AV ČR 28**/**3**/**2008

# Uvádění pixelového detektoru experimentu ATLAS do provozu

Pavel Jež

*FZU AVČR, v.v.i. FJFI ČVUT*

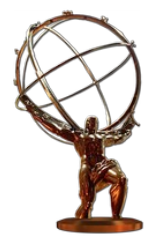

### Pixelový detektor - status

- Hlavní rozcestník: [https://twiki.cern.ch/twiki/bin/](https://twiki.cern.ch/twiki/bin/view/Atlas/PixelWiki) [view/Atlas/PixelWiki](https://twiki.cern.ch/twiki/bin/view/Atlas/PixelWiki)
- Narozdíl od SCT a TRT není pixelový detektor stále zapojen (řada technických problémů – více info na pixel meetingu, každý čtvrtek od 16h v CERN)
	- Díky tomu se pixelový detektor neúčastní "milestone" (MX) testů, kdy je (téměř) celý detektor zapojen
	- k dispozici data pouze z ROD simulací

### Pixelový detektor – status II

- Testuje a vyvíjí se monitorovací software
	- Není zřejmé, které veličiny je třeba sledovat
- Online monitoring kontroluje především hardware detektoru, úzká souvislost s DCS (detector control system)
	- Histogramy (dočasně) ukládány v [http://www.slac.stanford.edu/~](http://www.slac.stanford.edu/~behera/Pixel/DCS_Mon/) [behera/Pixel/DCS\\_Mon/](http://www.slac.stanford.edu/~behera/Pixel/DCS_Mon/)
- Offline monitoring slouží ke zjištění kvality dat proudících z detektoru
	- Samostatný balíček v Atheně

InnerDetector/InDetMonitoring/PixelMonitoring

#### Teplota pixeloveho modulu

From 18-03-2008 00:01 to 18-03-2008 23:59 UTC

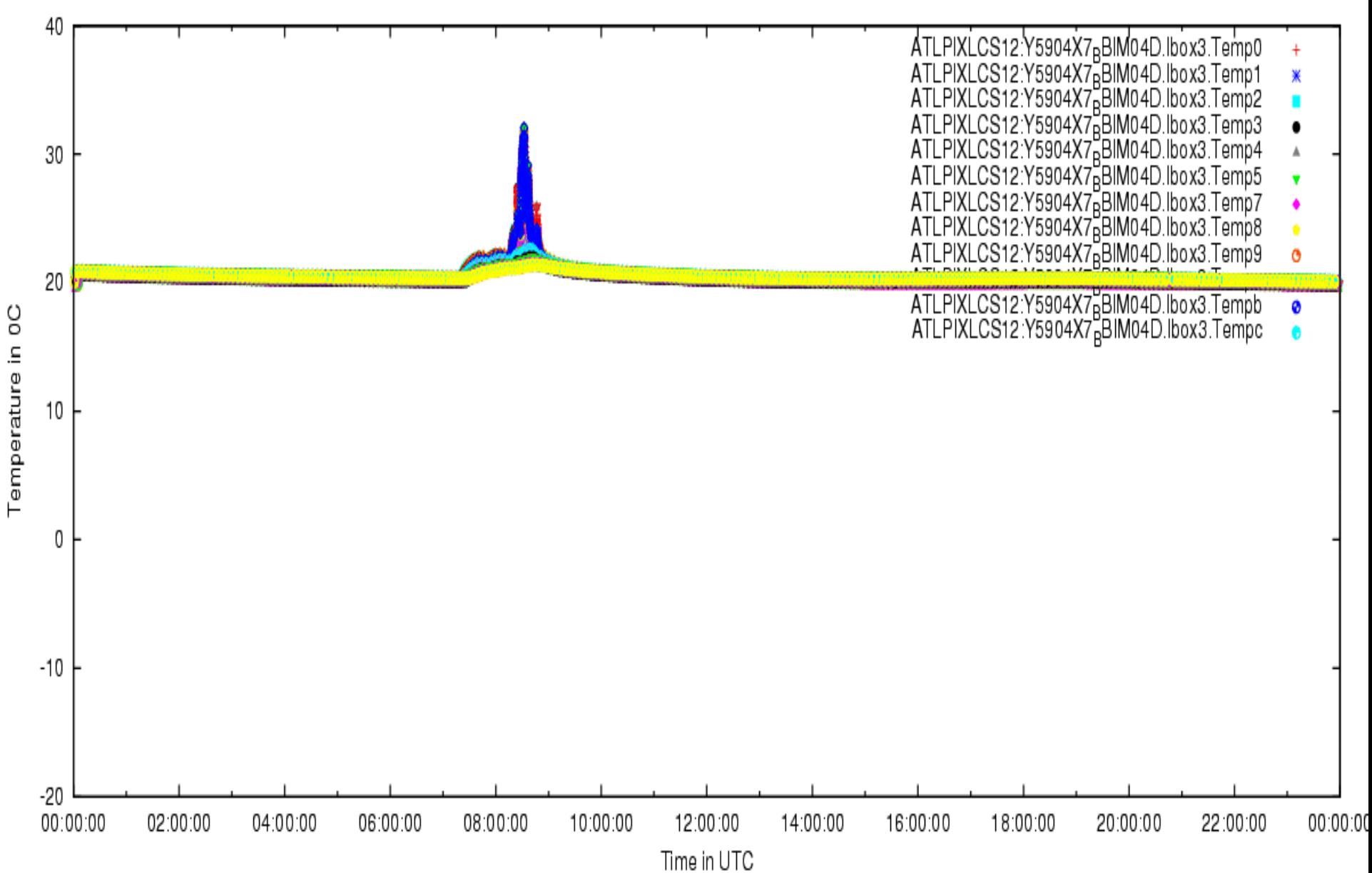

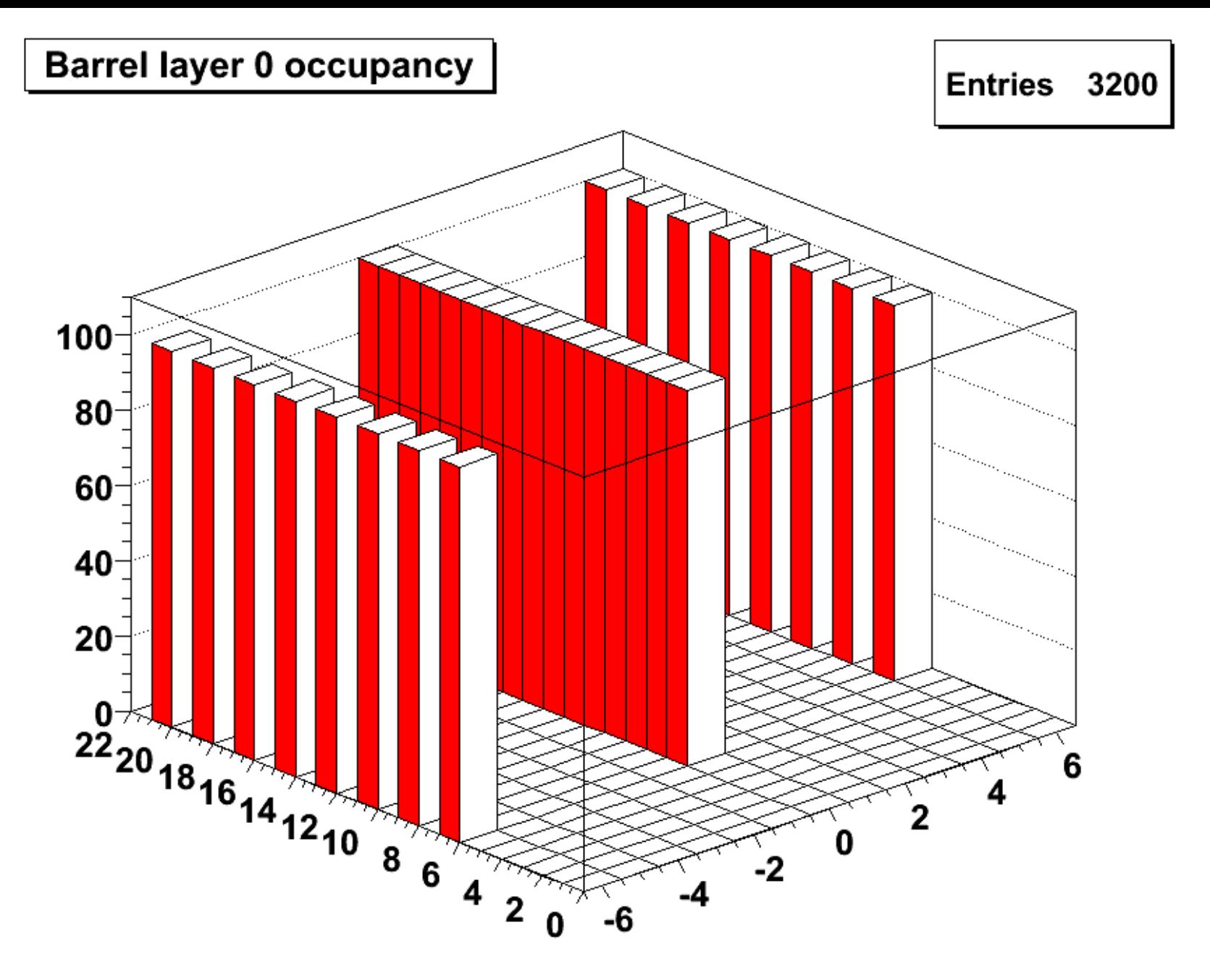

Occupancy = number of hits during run

# Pixel Offline Software

- Součást SW rámce Athena
	- soubor společných knihoven a nástrojů pro offline software na ATLAS (např. HEPVector...)
	- zároveň je to soubor veškerých algoritmů pro MC simulaci eventu i detektoru, rekonstrukci a fyzikální analýzu
	- balíčková struktura
	- všechny algoritmy v C++

CVS: <http://atlas-sw.cern.ch/cgi-bin/viewcvs-atlas.cgi/offline/>

LXR: <http://alxr.usatlas.bnl.gov/>(s vyhledáváním)

# ATHENA

- SW balíčky spravovány pomocí CMT (configuration management tool)
- Uživatel (vývojář) zvolí, s jakou verzí SW chce pracovat a připraví prostředí <https://twiki.cern.ch/twiki/bin/view/Atlas/ReleaseRecipes>
- stáhne zdrojový kód požadovaného balíčku z centrálního úložiště

cmt co <název balícku>

# ATHENA

- všechny balíčky mají stejnou adresářovou strukturu:
	- *cmt* : slouží k propojení s ostatními balíčky (soubor requirements)
	- <název balíčku> : obsahuje hlavičkové soubory
	- src : obsahuje algoritmy v C++
	- *run* : zde se spouští jednotlivé joby
	- *share* : obsahuje příklady řídících skriptů (jobOptions), jimiž se volají jednotlivé algoritmy a předávájí parametry

# ATHENA – kompilace a spuštění

• typické kroky po stažení baličku:

```
cd cmt
cmt config
source setup.sh
cd ../run
athena ../share/jobOptions.py
```
### **ATHENA - full chain**

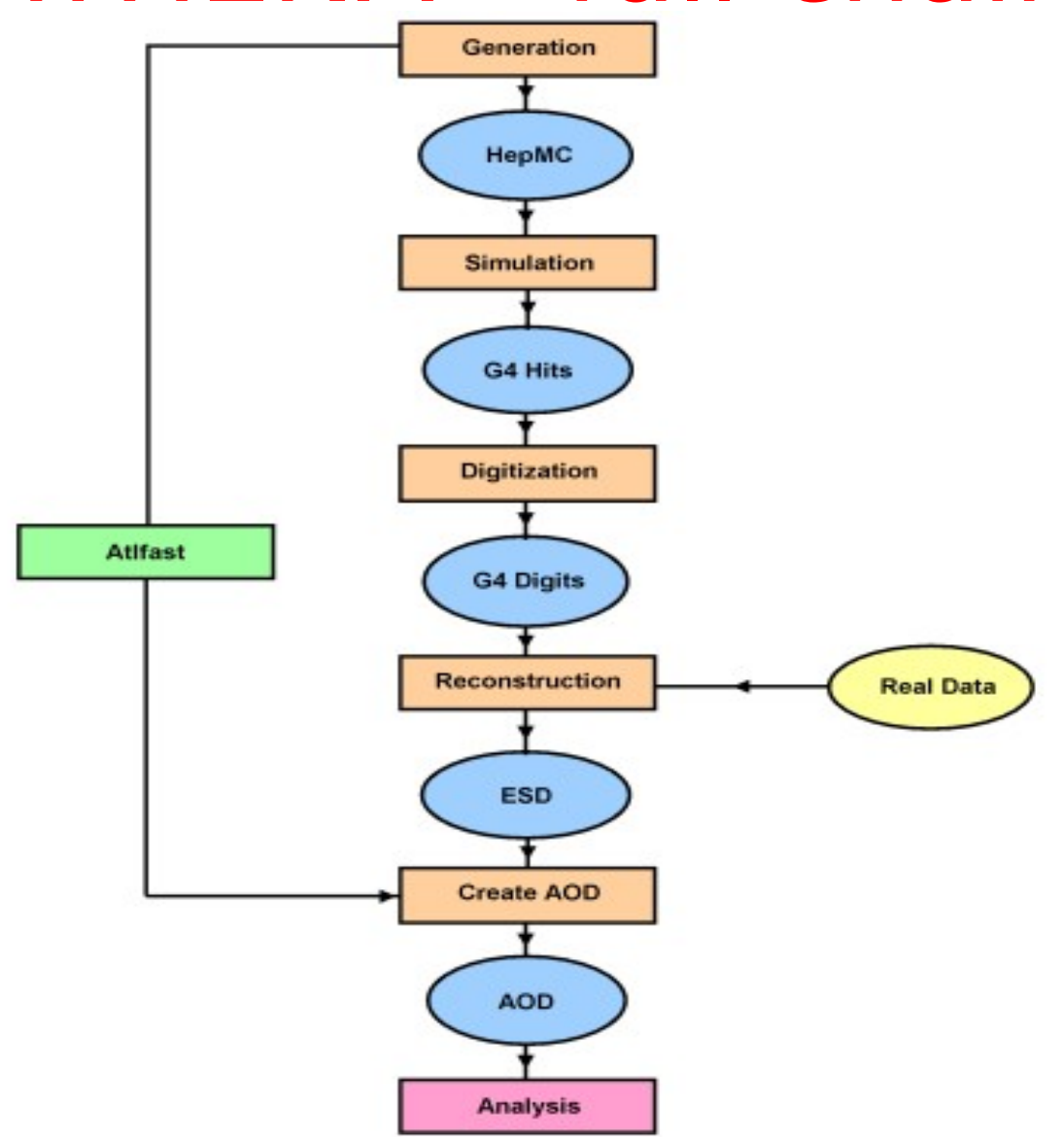

# Cosmics in the Pit - motivation

- LHC will start commissioning with beams in 2008
- ATLAS will be completed sooner
	- $\triangleright$  Period with "nothing to do"
- Cosmic rays will be the first (and for some time the only) data for ATLAS
- We know the cosmic rays very well => they could be used for calibration and commissioning of the detector
- Need to have an idea how it will look like  $\Rightarrow$  Simulation of cosmic muons.

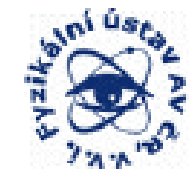

## **Cosmics with Pixels in Cavern**

#### Aim:

- simulate cosmic rays in Pixel detector
- determine the rate of cosmic muons
- find and test optimal trigger
- reconstruct the data to find the efficiency of our software
- COMPARE WITH THE EXPERIMENT

#### Done:

- $\checkmark$  simulate cosmic rays in Pixel detector:
	- $\geq$  2 independent samples: Elsa+Jamie (cosmics for whole ATLAS) Pavel+Michal+Martin (focused on Pixels)
- $\checkmark$  determine the rate of cosmic muons
- reconstruct the data to find the efficiency of our software (partially done)

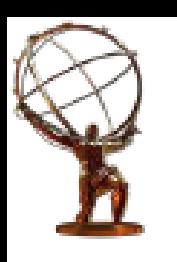

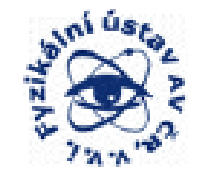

### Cosmic muons simulation

Pavel Jez, Michal Marcisovsky, Martin Zeman

- Done in Geant 4 within Athena framework
- Release 13.0.10
- Simulation package: G4AtlasApps-00-02-15 ۰
- Cosmic muons generator: CosmicGenerator-00-00-24 ۰
	- Fixed bug with upwards heading muons
- New package: G4PixelCosmics-00-00-01
	- Based on G4UserAction
	- Available for testing at  $\gamma$ jez/public/Simulation/G4Extensions
	- Will be put into CVS and become part of nightlies

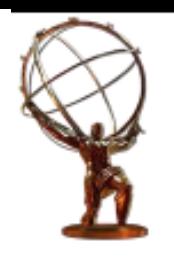

# **Filtering muons**

#### Selection criteria:

- 1. At the generator level:
	- Only muons heading to the 10 m sphere around the origin are accepted
	- Only muons with E > 1 GeV are accepted  $\bullet$
	- ➤ Rules out 99.9 % of muons

NB: Muons are generated ca. 10 m above a surface 600m x 600m over ATLAS cavern

- 2. At the simulator/Geant 4 level:
	- Done by stepping action ٠
	- At each step the action asks for the name of the volume it is in ٠
	- If the name is Pixel: silog or Pixel: siBLayLog (i.e. active detector) and  $E > 100$  MeV, the track is ٠ tagged as having gone through pixel
	- Stepping action asks for position, momentum, primary vertex and momentum, type of particle ٠ and writes this information into a text file
	- Stepping action counts number of hits for each track and also writes it into a text file ٠
	- Module, ladder and layer of the hit are stored as well ٠

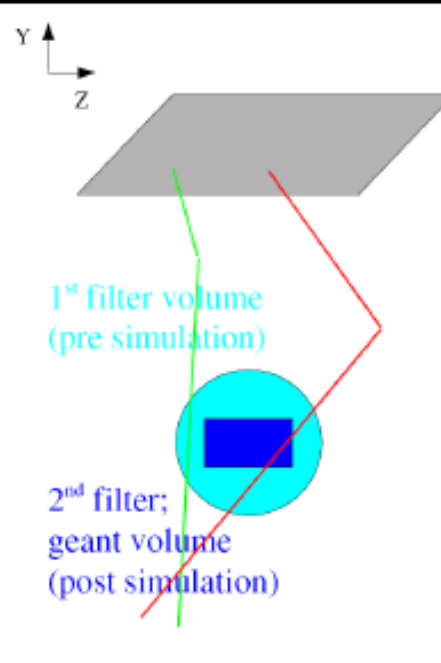

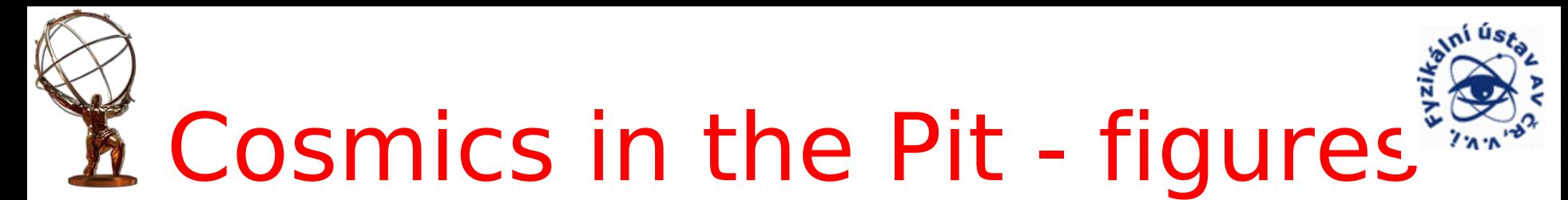

#### Distribution of the primary vertices

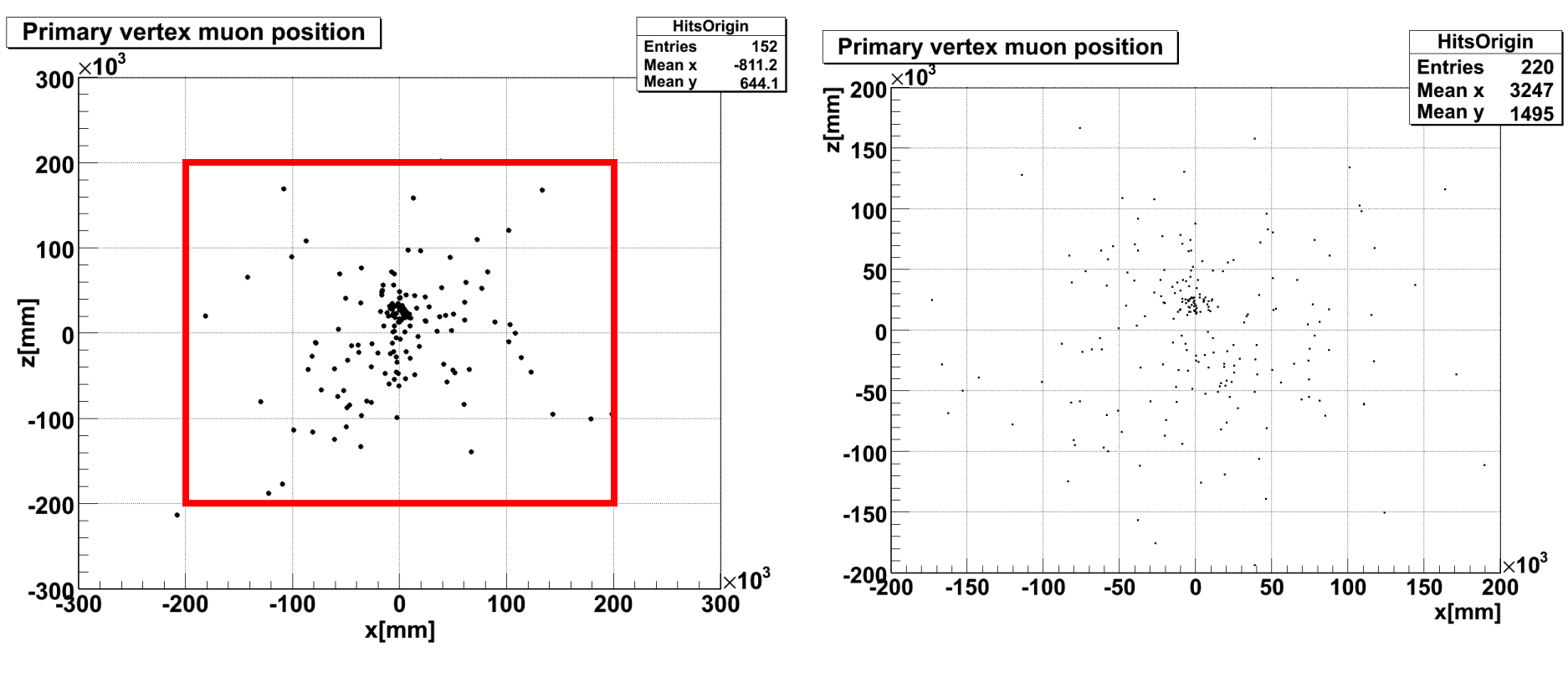

"large" sample "standard" sample

#### $\Rightarrow$  400 m  $\times$  400 m is completely satisfactory

10/9/2007 Pavel Jez, Michal Marcisovsky , Martin Zeman 15 Institute of Physics, Prague

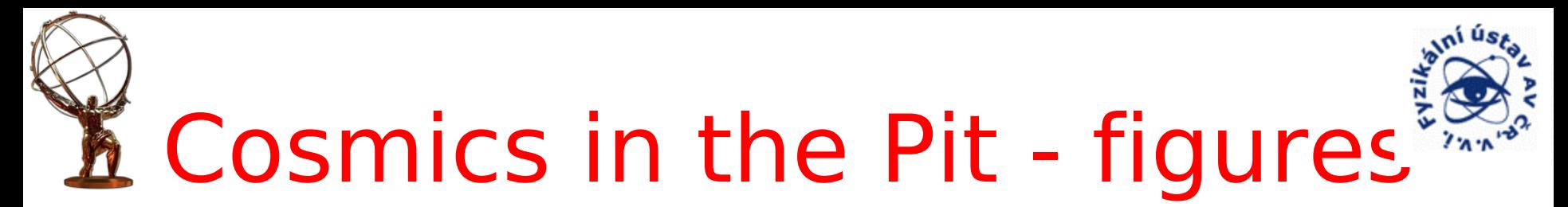

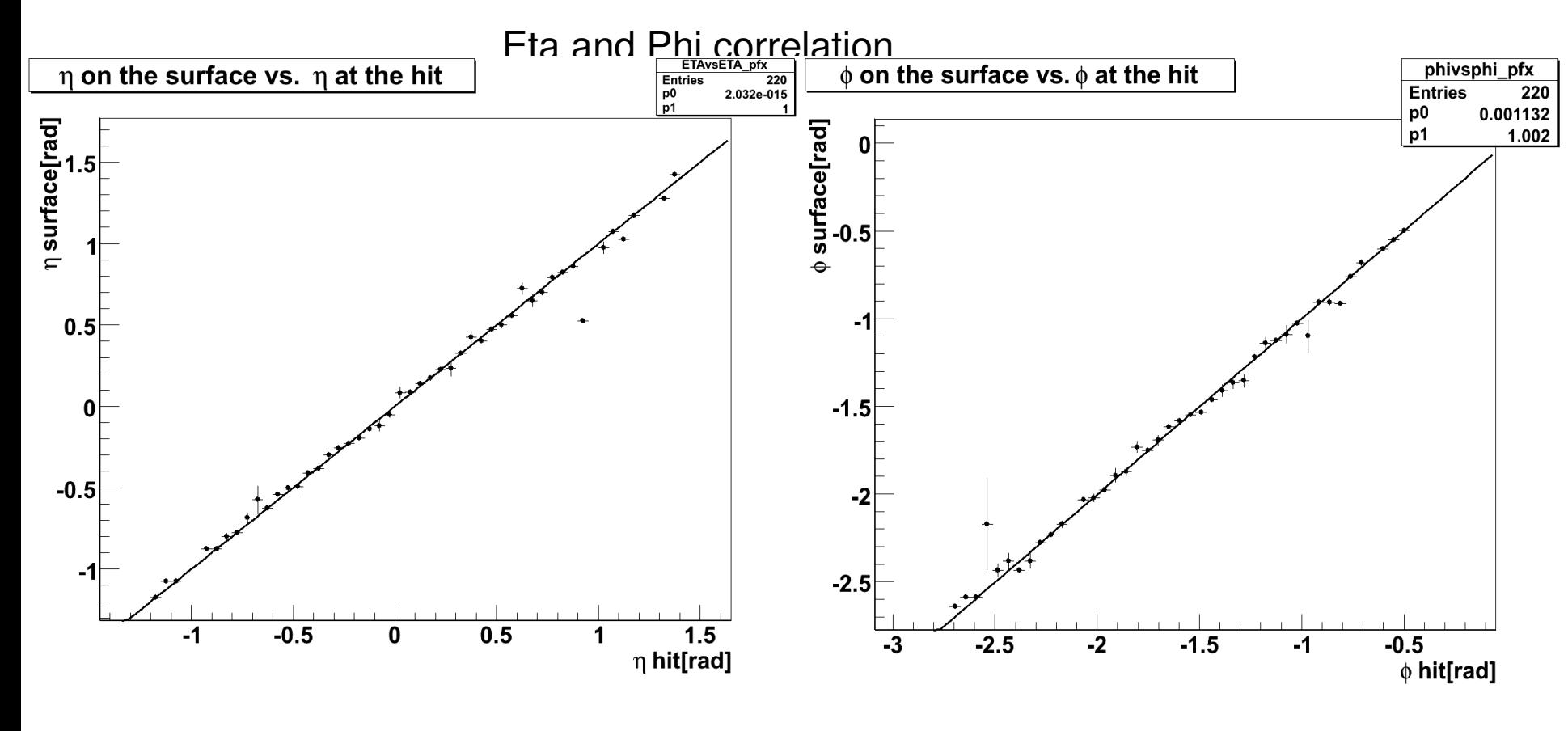

Fit:  $y = x + 2e-15$  Fit:  $y = 1.002x + 0.001$ 

#### $\Rightarrow$  practically identity  $\Rightarrow$  minimal scattering

10/9/2007 Pavel Jez, Michal Marcisovsky , Martin Zeman 16 Institute of Physics, Prague

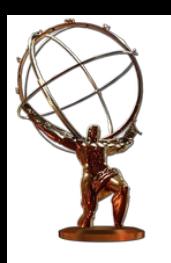

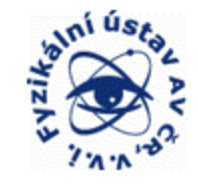

# Cosmics in the Pit - status

- 4 types of simulated samples:
	- $-$  "standard" = surface 400 m  $\times$  400 m, optimizing sphere 10 m radius
		- Good approximation to real situation
		- Rate in Pixels  $-0.85$  Hz

 $-$  "spec1" = surface 60 m  $\times$  60 m, optimizing sphere – 5 m radius

- Focused on the low energy muon through shafts
- Rate in Pixels 0.38 Hz
- $-$  "spec2" = surface 400 m  $\times$  400 m, optimizing sphere  $-$  40 m radius
	- Focused on the whole cavern
- $-$  "large" = surface 600 m  $\times$  600 m, optimizing sphere  $-10$  m radius
	- Study of the large surface effect

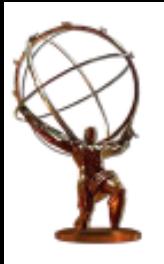

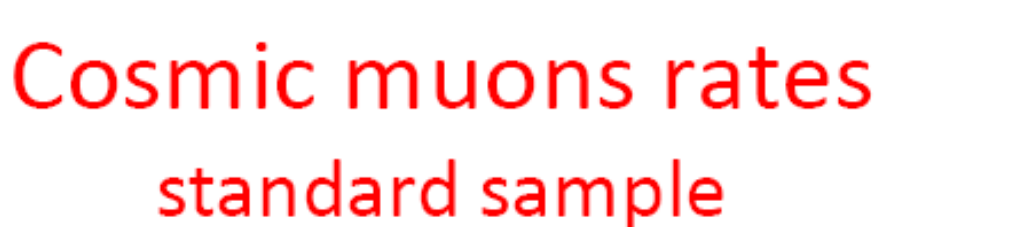

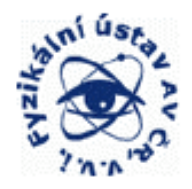

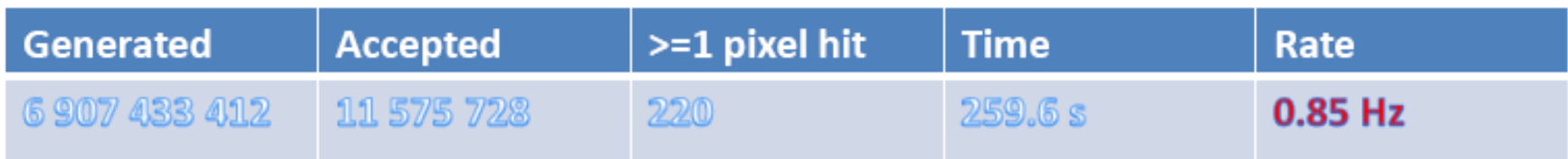

For reference: Result by Beate, Max and Tobi for the cosmic muon rate in Pixel detector is 0.89 +-0.36 Hz.

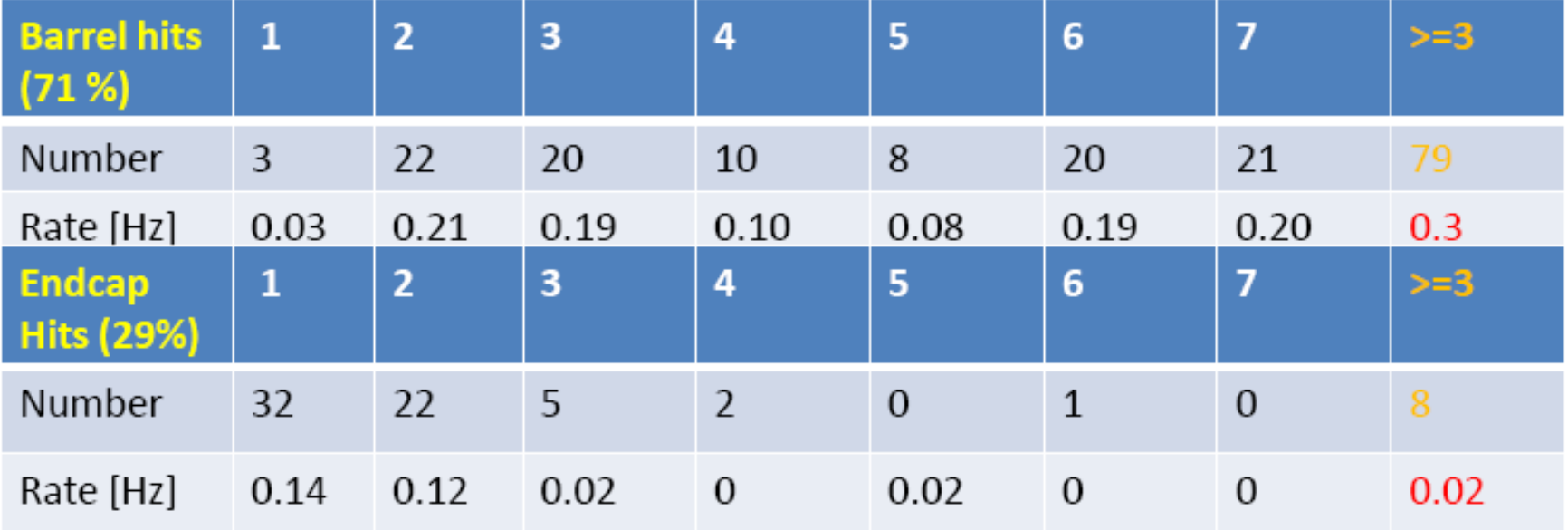

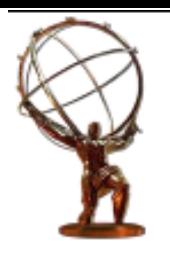

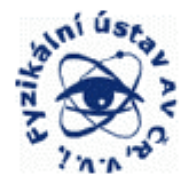

### Cosmic muons distribution Energy on the surface

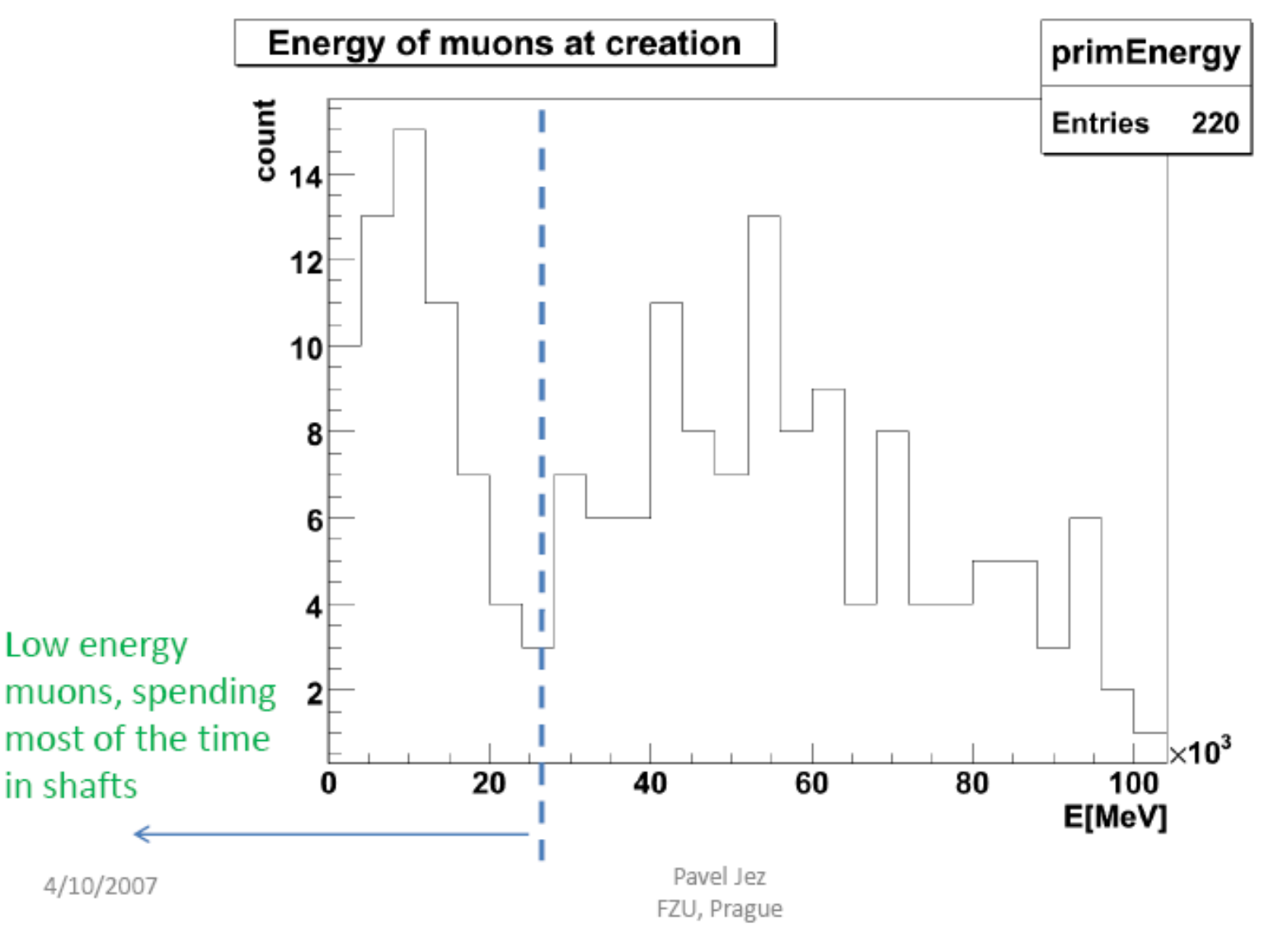

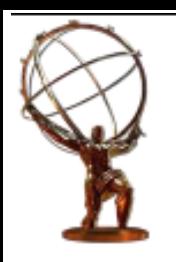

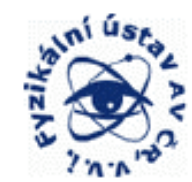

### Cosmic muons distribution angular distribution

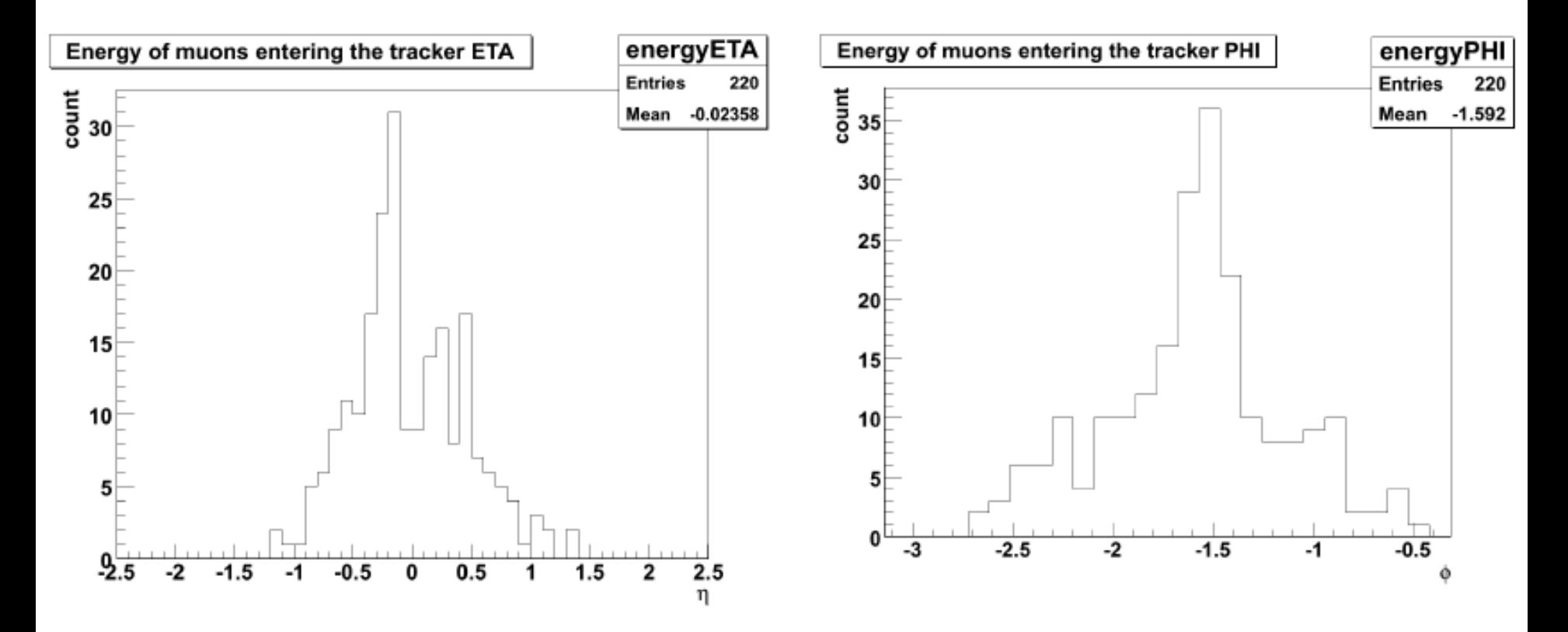

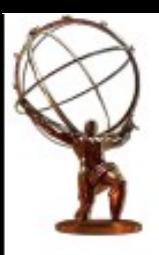

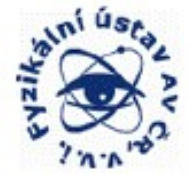

### **Cosmic muons distribution** angular distribution

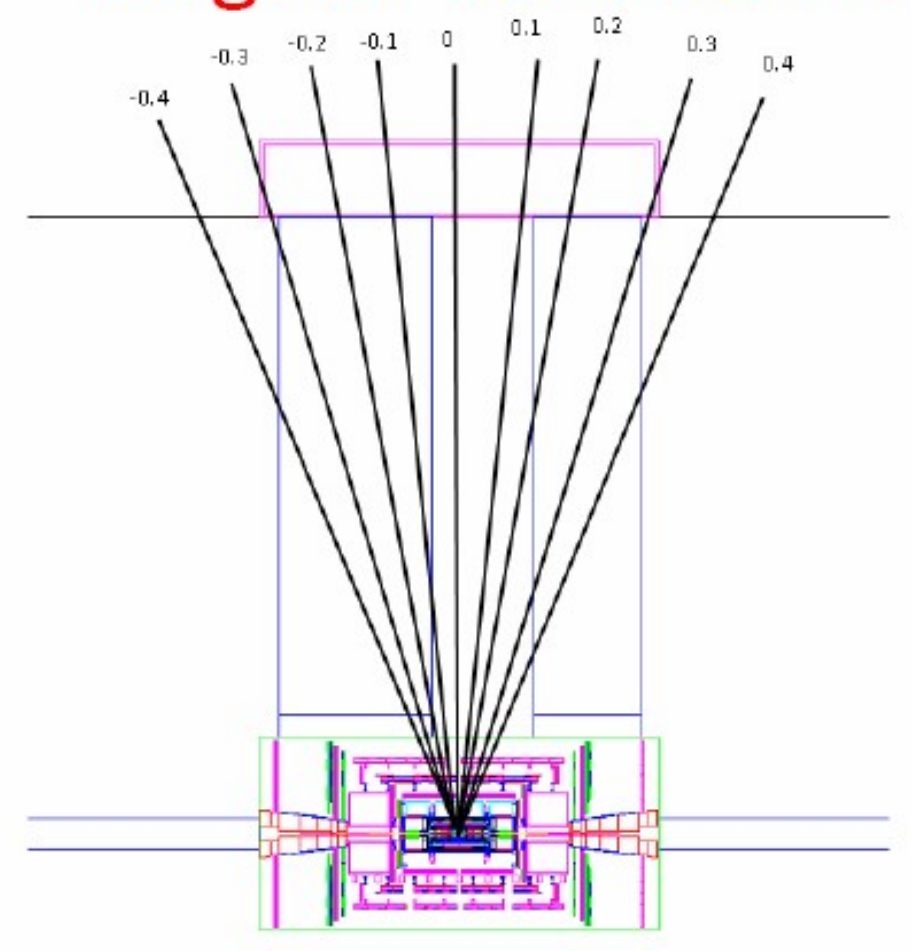

# Cosmics in the Pit - figures

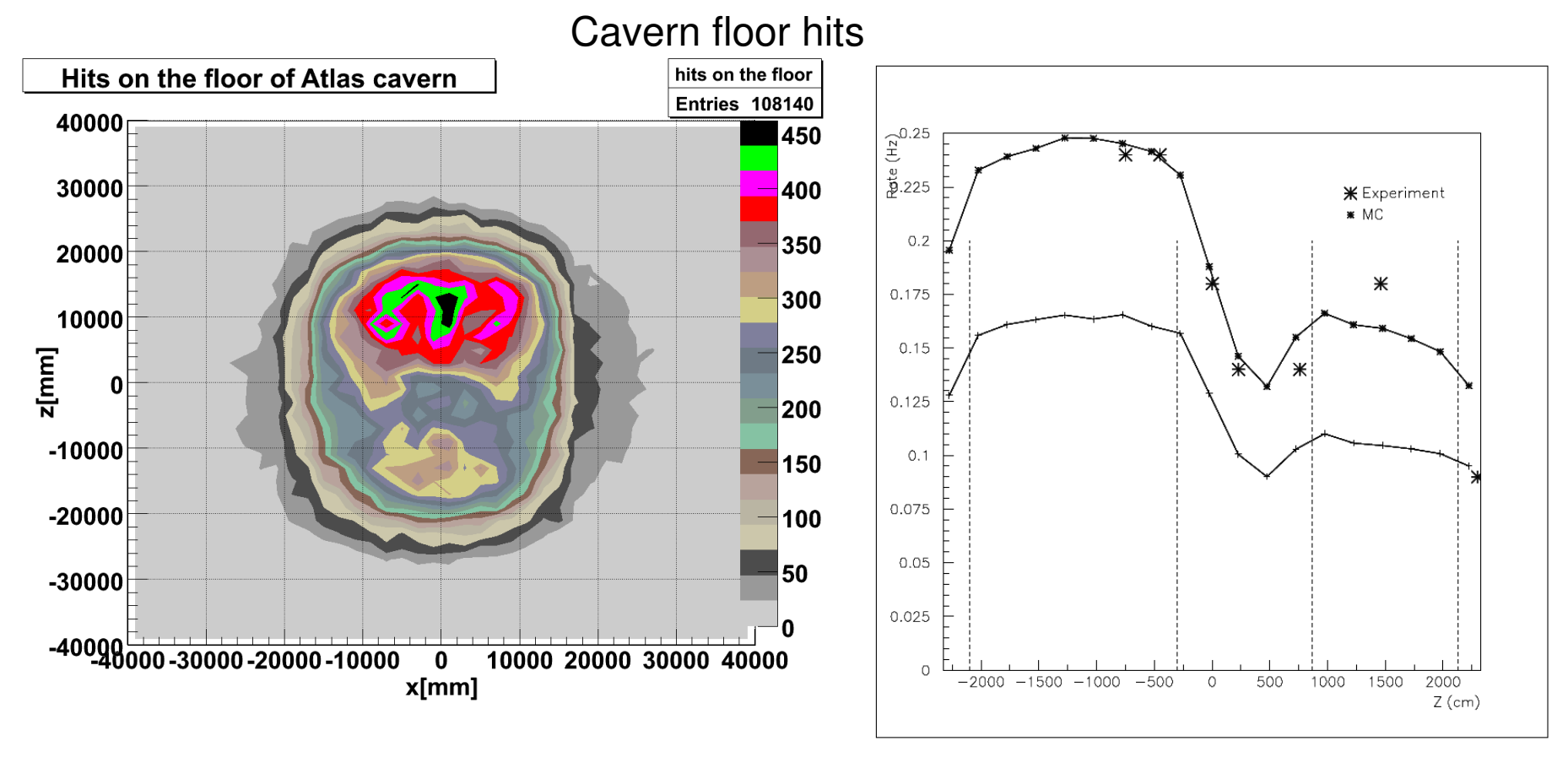

simulation Measurement + old simulation

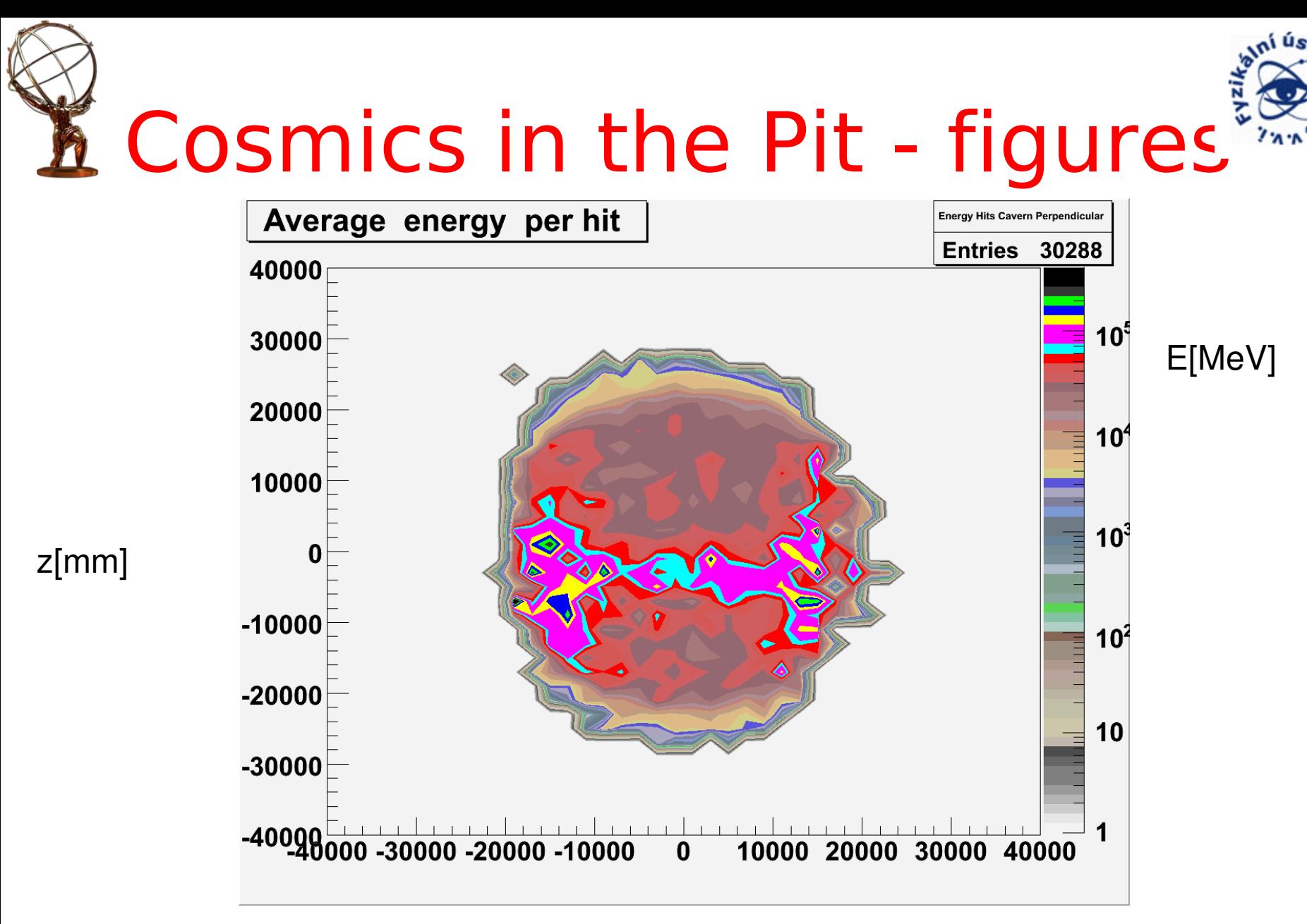

10/9/2007 Pavel Jez, Michal Marcisovsky , Martin Zeman 23 Institute of Physics, Prague x[mm]

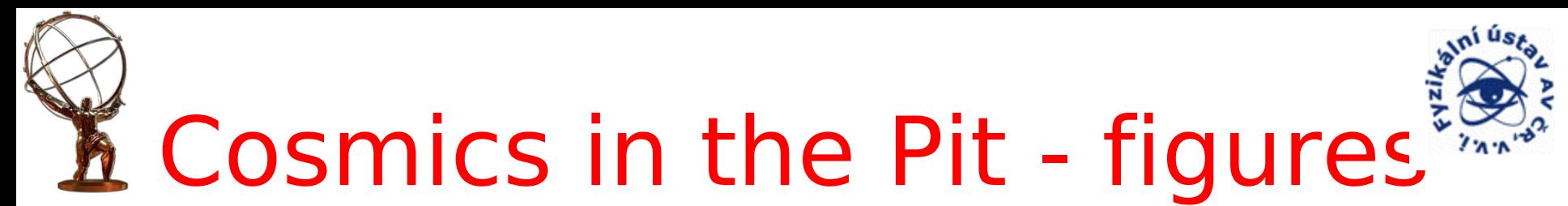

#### Hits in the Pixel detector

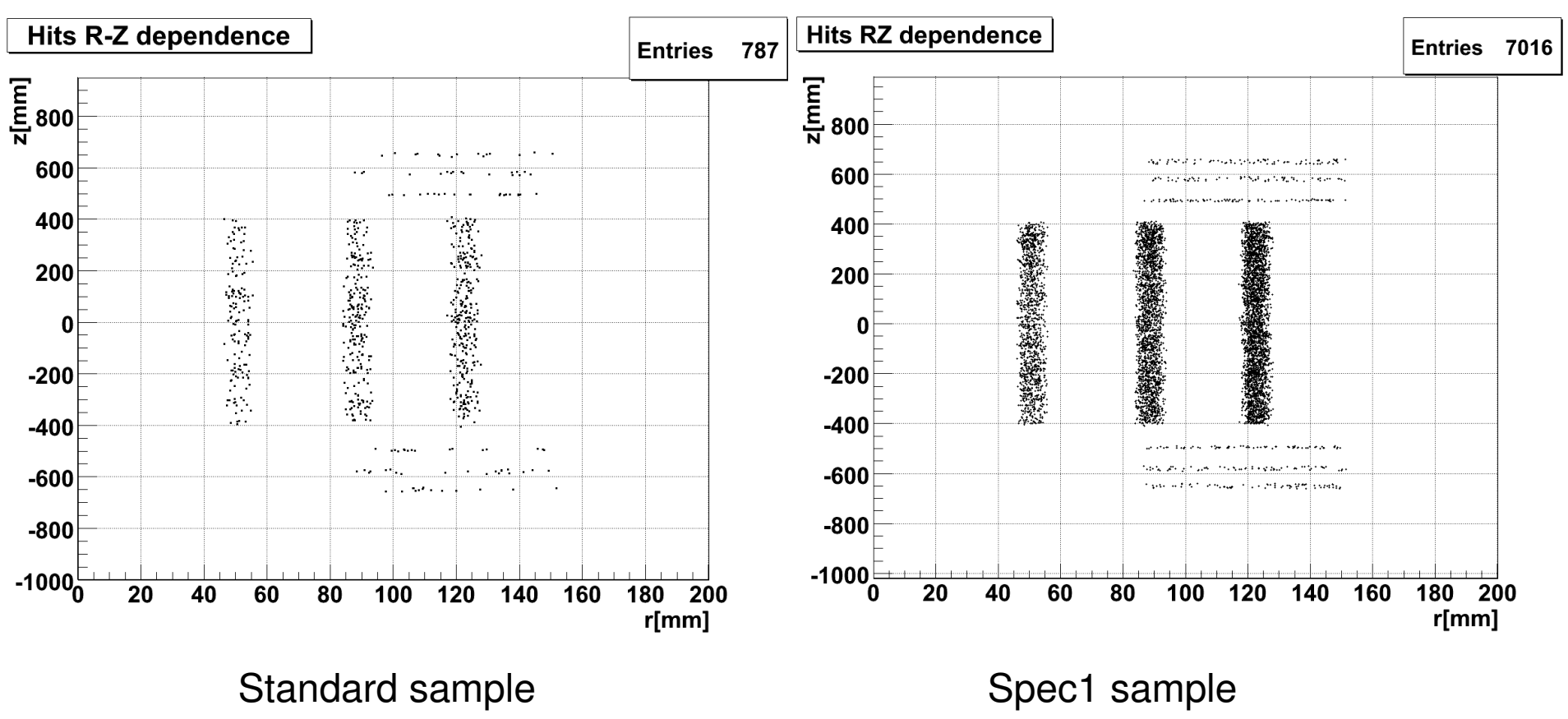

10/9/2007 Pavel Jez, Michal Marcisovsky , Martin Zeman 24 Institute of Physics, Prague

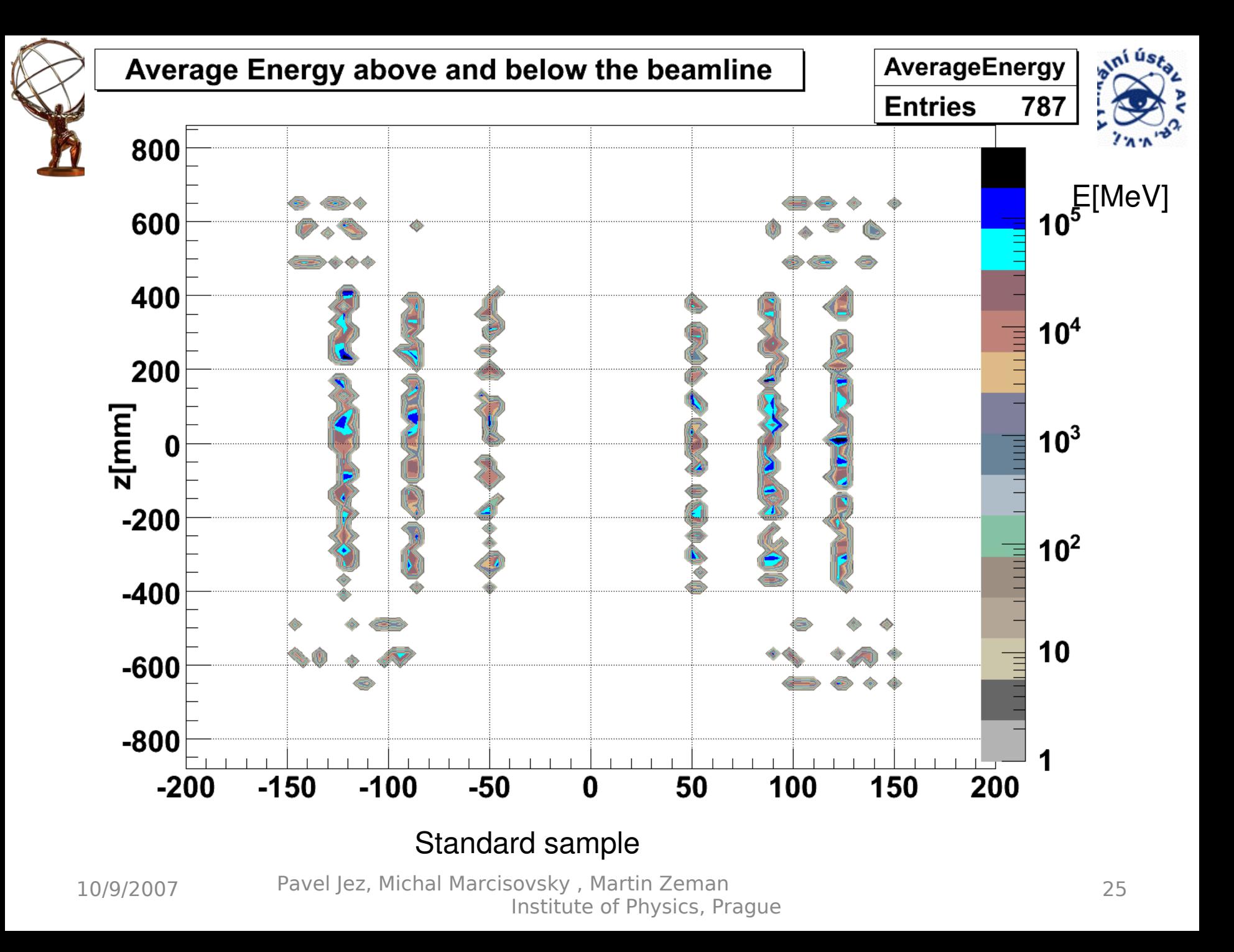

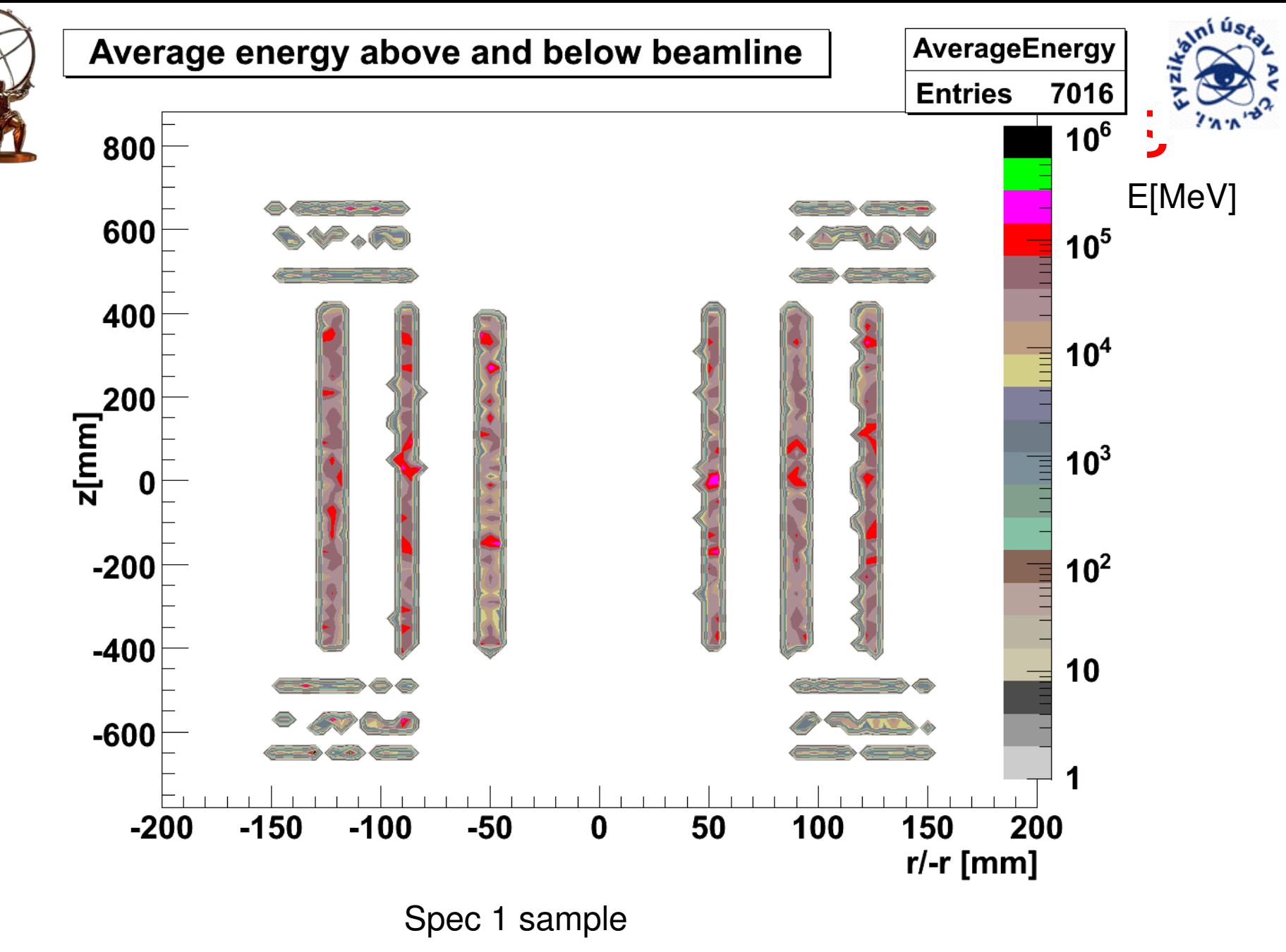

10/9/2007 Pavel Jez, Michal Marcisovsky , Martin Zeman 26 Institute of Physics, Prague

# Simulace kosmiky - závěr

- cross-check oficiálních výsledků
- potvrzení toho, že simulace funguje kvalitativně správně
- možnost porovnání s experimentálními daty pro SCT a TRT (ne Pixel. Stále není zřejmé, zda vůbec nějaká data budou)
- vynikající cvičení na použití Atheny a Geant4